## **Module Master M1**

## **Systèmes temps réel et Informatique Industrielle Chapitre VII : Gestion du temps**

# **Projet n°04 d'exposé d'étudiants de Master M1 Informatique**

Présenté par : Prof. Kholladi Mohamed-Khireddine Département d'Informatique Facultés des Sciences Exactes Université Echahid Hamma Lakhdar d'El Oued Tél. 0770314924 Email. kholladi@univ-eloued.dz et kholladi@yahoo.fr Site Web. www.univ-eloued.dz <http://kholladi.doomby.com/> et<http://kholladi.e-monsite.com/>

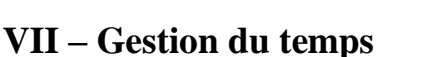

#### **VII.1 – Horloges et chronomètres**

- Exécution d'une tâche à un moment donné :
	- o Horloge absolue (clock).
- Ou à intervalles réguliers :
	- o Chronomètres (timers) :
- À un coup,
- $\overrightarrow{A}$  répétition.
- UNIX (POSIX.1) fournit déjà plusieurs outils.
- POSIX.4 rajoute de la précision et des fonctionnalités souvent associées à une horloge "temps réel", externe ou non.

### **VII.2 - Les horloges POSIX.1**

time:

#include  $lt$ time.h>

time\_t time(time\_t \*what\_time);

Retourne le nombre de secondes écoulées depuis le  $1<sup>er</sup>$  janvier 1970 0h et le stocke dans what time.

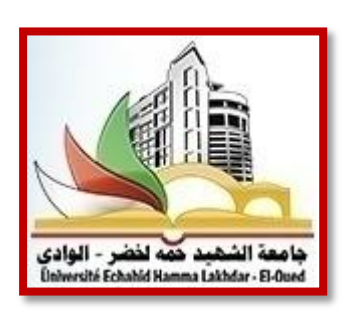

gettimeofday:

struct timeval {

time\_t tv\_sec:

time\_t tv\_usec;}

int gettimeofday(struct timeval \*what time);

La résolution est de toutes façons limitée par l'horloge de la machine  $(0.1s)$ .

Codage sur trente deux (32) bits  $\rightarrow$  bug du 15 février 2038 !

#### **VII.3 - Les timers POSIX.1**

#include <sys/time.h>

int setitimer(int id,

const struct itimerval \*new\_value,

struct itimerval \*old\_value);

int getitimer(int id,

struct itimerval \*current\_value),

struct itimerval{struct timeval it\_value,

struct timeval it\_interval; }

```
id: ITIMER" REAL \rightarrow signal SIGALRM
```
ITIMER\_VIRTUAL  $\rightarrow$  signal SIGVTALRM

ITIMER  $PROF \rightarrow$  signal SIGPROF

int alarm(const int i);

Envoie le signal SIGALRM au bout de i secondes.

int sleep(const int n);

Suspend le processus pendant n secondes.

Problèmes de précision et de dérive : la précision ultime est ~ un μs.

ITIMER\_VIRTUAL (utilisation de la CPU par le processus) et ITIMER\_PROF (utilisation de la CPU par le processus et le système au nom du processus) sont utilisés pour le profilage.

#### **VII.4 - La gestion du temps avec POSIX.4**

#### **a - Horloges**

```
#include <time.h>
int clock_settime(clockid_t id,
const struct timespec *curr_time);
int clock_gettime(clockid_t id,
       struct timespec *curr_time);
int clock getres(clockid t id,
       struct timespec *resolution);
int clock_nanosleep(const struct timespec *req,
       struct timespec *remaining); 
b - Timers
#include <time.h>
```
int timer\_create(clockid\_t id, const struct sigevent \*signal\_spec, timer t \*timer id); int timer settime(timer t timer id, int flags, const struct itimerspec \*new\_int, struct itimerspec \*old\_int); int timer\_gettime(timer\_t timer\_id, struct itimerspec \*curr\_int); int timer getoverrun(timer t timer id);

int timer\_delete(timer\_t timer\_id);

int nanosleep(const struct timespec \*req,

struct timespec \*remaining);

### **VII.5 - Les horloges POSIX.4**

#### **a - Horloges fournies par Linux (>2.6.12)**

- CLOCK REALTIME Une horloge système temps réel configurable.
- CLOCK\_MONOTONIC Une horloge non configurable, toujours croissante qui mesure le temps depuis un instant non spécifié dans le passé et qui ne change pas après le démarrage du système.
- CLOCK\_PROCESS\_CPUTIME\_ID Une horloge qui mesure le temps CPU (utilisateur et système) consommé par le processus appelant (et tous ses threads).
- CLOCK\_THREAD\_CPUTIME\_ID Une horloge qui mesure le temps CPU (utilisateur et système) consommé par le thread appelant.
- Seule CLOCK\_REALTIME existe partout.

#### **Structure de stockage du temps**

```
struct timespec {
       time_t tv_sec;
       time_t tv_nsec;
               };
```
int clock\_gettime (clockid\_t clock\_id, struct timespec \*tp)

Lit la valeur courante de l'horloge spécifiée.

```
int clock settime (clockid t clock id,
```
struct timespec \*tp)

Règle l'horloge :

Valide uniquement pour CLOCK\_REALTIME

Utilisé pour spécifier l'heure à laquelle sera réveillé un thread bloqué sur un appel à clock\_nanosleep avec une date absolue sur CLOCK\_REALTIME.

```
int clock_getres (clockid_t clock_id,
struct timespec *tp)
```
Lit la résolution de l'horloge spécifiée.

int clock\_nanosleep(clockid\_t clock\_id,

int flags,

const struct timespec \*rqtp,

struct timespec \*rmtp)

Suspend la tâche :

- Jusqu'à la date spécifiée par rqtp
- Ou jusqu'à l'arrivée d'un signal géré par l'application

Cours Master M1 - Systèmes temps réel et Informatique industrielle

Si TIMER\_ABSTIME est spécifié dans flags, rqtp une date absolue, sinon rqtp est un intervalle.

Si la tâche est réveillée par l'arrivée d'un signal et si TIMER\_ABSTIME n'est pas spécifié et si rmtp n'est pas NULL, alors le temps restant jusqu'au réveil normal est retourné dans rmtp.

int nanosleep(const struct timespec \*rqtp,

struct timespec \*rmtp)

Identique à clock nanosleep, mais uniquement pour des intervalles de temps.

#### **VII.6 - Les timers POSIX.4**

Structure pour gérer les données relatives au timer.

struct itimerspec {

struct timespec it\_value; struct timespec it\_interval; } ◦ it\_value : date d'expiration,

◦ it\_interval : valeur de rechargement, après expiration.

```
int timer_create(clockid_t clock_id,
```
const struct sigevent \*evp,

timer t \*timerid)

Crée un timer basé sur l'horloge spécifiée.

evp décrit le mécanisme de notification à l'expiration du timer.

L'identificateur du timer est retourné dans timerid.

Structure sigevent

o sigev\_notify :

- SIGEV NONE : pas de notification (on suit le timer avec timer gettime)
- SIGEV\_SIGNAL : un signal temps réel est envoyé au processus
- SIGEV\_THREAD\_ID : le signal est envoyé à un thread
- SIGEV\_THREAD : une fonction de notification est exécutée
	- o sigev\_signo : numéro du signal envoyé
- o sigev\_value : valeur transportée
- o union sigval sigev\_value définie par :

int sival int ;

void \* sival\_ptr;

- Sigev notify function : nom de la fonction exécutée par le thread créé (SIGEV\_THREAD)
- Sigev\_notify\_attributes : attributs du thread créé (SIGEV\_THREAD)
- Sigev\_notify\_thread\_id : TID du thread auquel est envoyé le signal (SIGEV\_THREAD\_ID)

int timer delete(timer t timerid)

Détruit le timer.

int timer\_settime(timer\_t timerid,

int flags,

const struct itimerspec \*value,

struct itimerspec \*ovalue)

- Arme le timer.
- Si value.it\_value est nul, le timer est arrêté, sinon il est démarré.
- Si value.it\_interval est différent de zéro, le timer est périodique.
- Si flags est égal à TIMER\_ABSTIME, value.it\_value est interprété comme une date absolue de l'horloge spécifiée dans timer\_create, sinon c'est interprété comme un intervalle.
- Le thread appelant soit être un thread POSIX (créé par pthread create).
- Les valeurs courantes du timer sont stockées dans ovalue.

int timer\_gettime(timer\_t timerid,

struct itimerspec \*value)

Stocke dans value la date d'expiration et la valeur de rechargement du timer.

int timer\_getoverrun(timer\_t timerid)

 Retourne le nombre de dépassements du timer depuis la dernière expiration du timer timerid.

Cours Master M1 - Systèmes temps réel et Informatique industrielle

 Nombre de fois où le timer a expiré alors qu'il n'y avait pas de tâche ayant mis en place une procédure de gestion du signal émis à l'expiration.